# Data Engineering - Lecture 5

**A practical approach to** SQL - Part 1

Shamindra Shrotriya (CMU)

#### So what does a typical **data-driven** workflow look like?

#### Data-driven workflows adopt an interactive pipeline

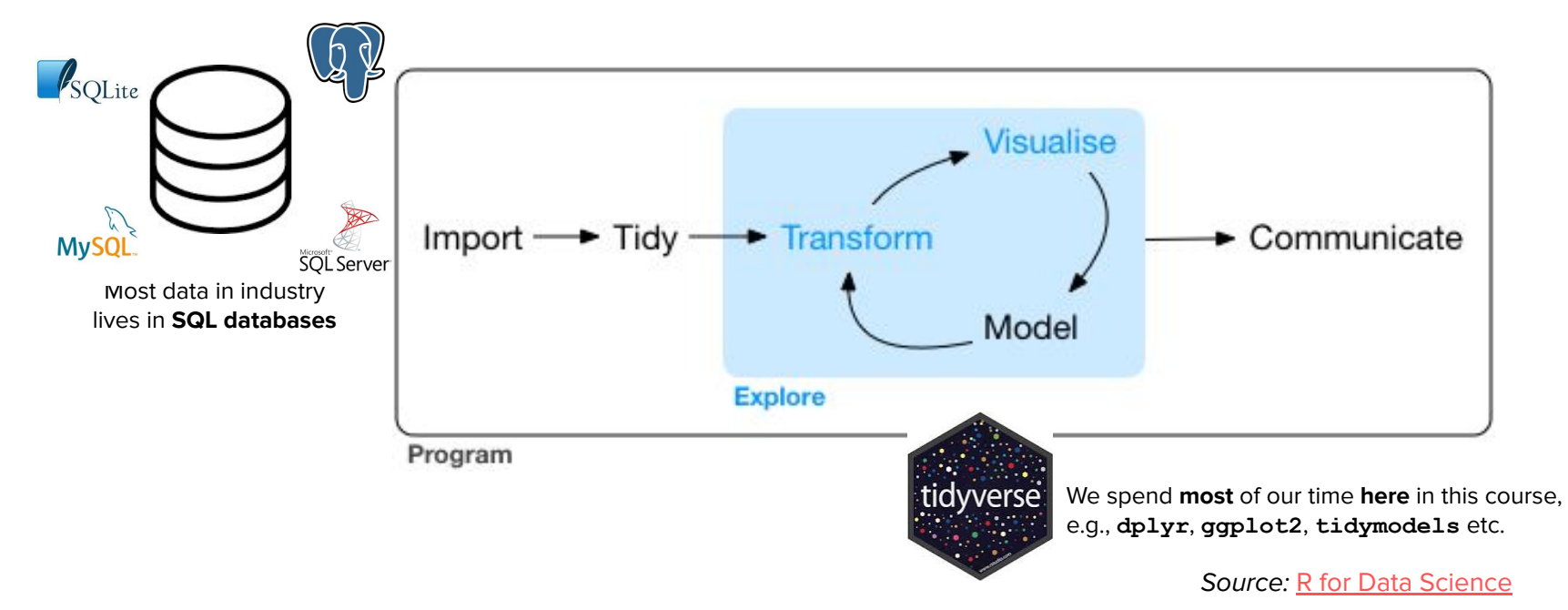

**Takeaway:** being able to **efficiently extract SQL data** is vital for success

### Aren't R/python/Julia **alone** sufficient for this purpose?

**No** - But they work brilliantly **with SQL**!

**SQL** databases allow you to **persistently store** and **organize** data

Support a streamlined **E**xtract-**T**ransform-**L**oad (**ETL**) process for streaming data

Provide **access management restrictions** to **specific data**, e.g., health records

Allow for **explicit linkages across tables** (primary and foreign keys)

Enable **indexes** to be defined on tables for efficiency, e.g., **date/time** fields

**Takeaway:** use R for **accessing subsets** of data from a **SQL** database for modeling

**Key idea: query**: *table(s)* → *table*

**SQL** provides a **consistent grammar** (**S**tructured **L**anguage) for asking and answering **questions** (**Q**ueries) about your collected data

#### **SQL** tables are nouns, on which you ask targeted queries

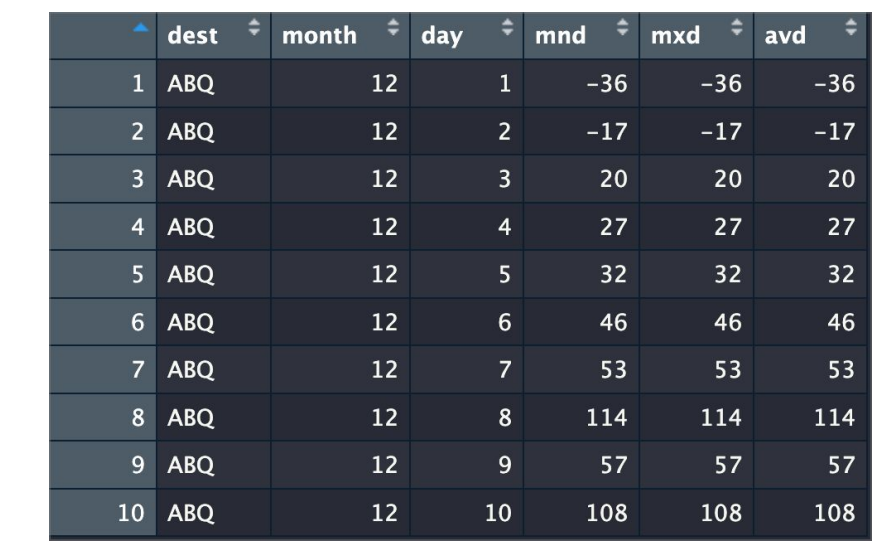

Observations (rows) **Observations (rows)** **Columns (variables)**

Tables are just **2D representations** of data A **collection** of **columns** and **observations** These are similar to data **frames/tibbles** in R **"tibble"** even phonetically **sounds like "table"** You're already used to them in R - yay!

#### **Takeaway: data frames** in **R/Python** are natural analogues of **SQL** tables

#### **SQL** grammar comes built-in with keywords (verbs)

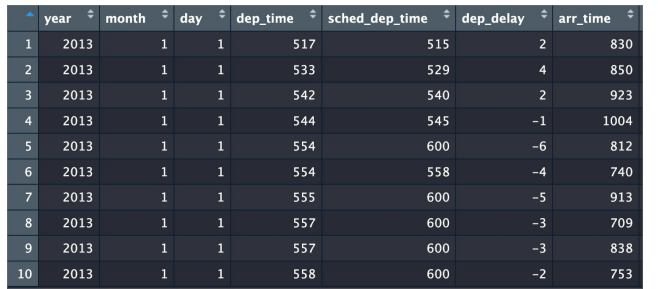

#### **SQL Code**

```
SELECT dest, month, day,
  MIN(arr_delay) AS mnd,
  MAX(arr_delay) AS mxd,
  AVG(arr_delay) AS avd
FROM flights
GROUP BY dest, month, day
ORDER BY dest, month DESC,
          day
LIMIT 10;
```
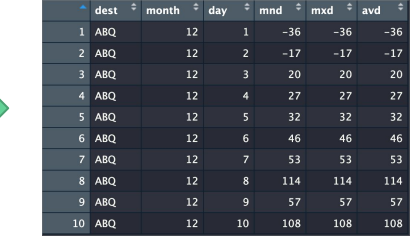

Thousands **more observations**

**Takeaway:** these keywords (verbs) allow you to systematically query tables (nouns)

 $\texttt{SQL}$ ::KEYWORDS  $\leftrightarrow$  dplyr::functions()

#### **SQL** keywords have a **bidirectional** link to **dplyr** verbs

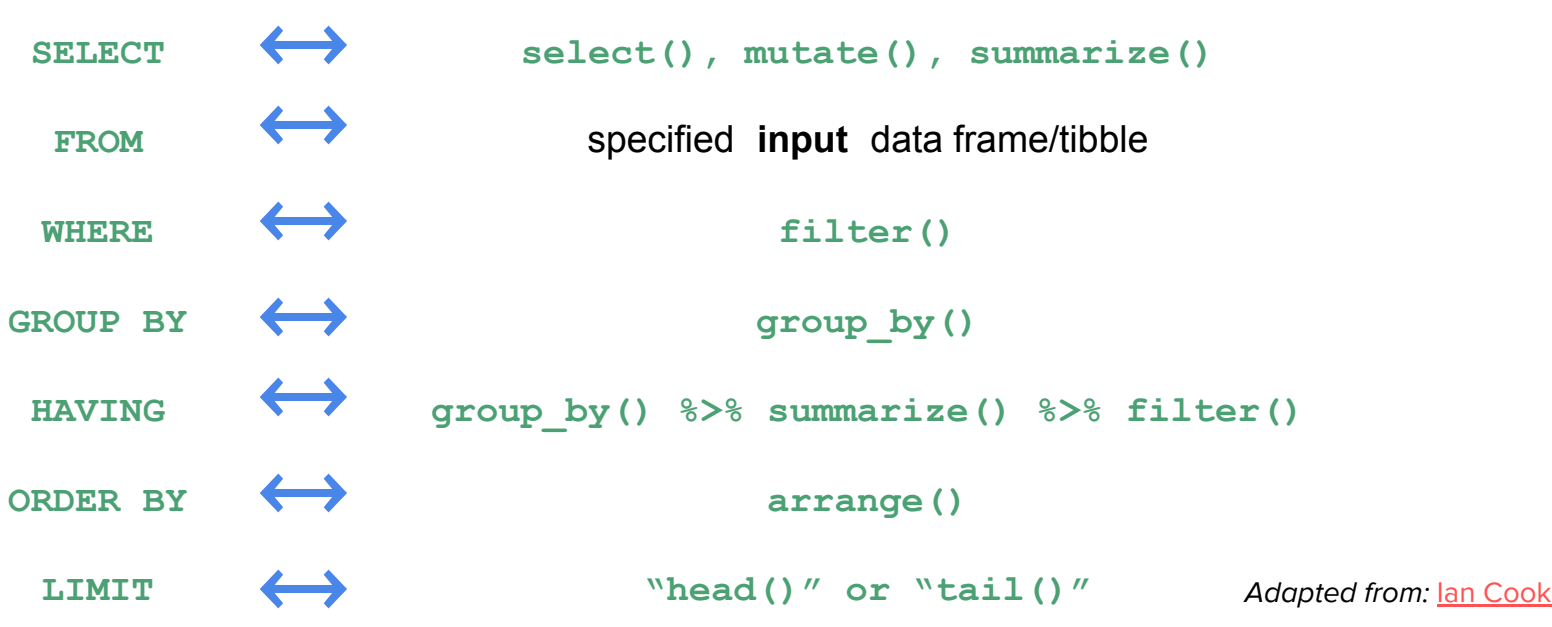

**Takeaway: dplyr** developed this precise relationship to **SQL by design** over time

## A reminder as to **why** I use **SQL**

# I like using **SQL** because it's **fun** and **necessary**

Specifically **SQL** allows me to **ask** and **answer** precise **questions** on collected data, in a manner that is both easy to **reason with**, **communicate** and **scales** with data size.

Always first aim to visualize your database before using SQL

## We'll use the **nycflights13** database for our analysis

**What:** Contains flight info for NYC departures to various US destinations in 2013

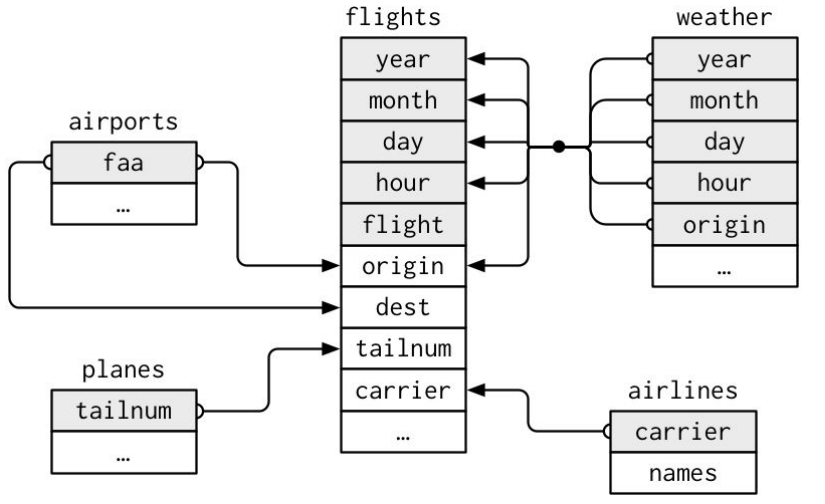

**flights:** all NYC departures in 2013

**weather:** hourly data for each airport

**planes:** construction info for each plane

**airports:** airport names and locations

**airlines:** two letter carrier codes/names

Source: [nycflights13](https://github.com/hadley/r4ds/issues/757)

**Takeaway:** building this **mental picture** up front gets us in the right **SQL mindset**

#### Let's run sqlite3 queries **within R** for **nycflights13**

**sqlite:** ["small,](https://www.sqlite.org/footprint.html) [fast,](https://www.sqlite.org/fasterthanfs.html) [self-contained,](https://www.sqlite.org/selfcontained.html) [high-reliability](https://www.sqlite.org/hirely.html), [full-featured,](https://www.sqlite.org/fullsql.html) SQL database engine"

- **> install.packages(c("dittodb", "RSQLite", "nycflights13"))**
- **> NYC\_CONN <- DBI::dbConnect(RSQLite::SQLite(), ":memory:")**
- **> dittodb::nycflights13\_create\_sql(NYC\_CONN)**

**}**

**> fetch\_query <- function(query, con = NYC\_CONN) { return(DBI::dbGetQuery(con, query))**

**> fetch\_query("SELECT \* FROM flights LIMIT 11")**

## $SELECT \leftrightarrow dplyr::select()$

#### We can **SELECT** any column we want from a table

**Answer to:** how can we select specific columns from a table

**> SELECT <column\_name> FROM <table\_name>**

Let's glimpse 10 rows and all variables from the flights data

**> SELECT \* FROM flights LIMIT 10;**

The **\*** means return all (any) columns

SQL will return any **10** rows, so the original **flights** order **may not be** preserved

**Takeaway:** don't **assume** that SQL results **implicitly preserve** original data **ordering**

#### We can **SELECT** any column we want from a table (cont'd)

**> SELECT dep\_time, arr\_time, flight FROM flights LIMIT 10;** The equivalent **dplyr** code is

**> flights %>% select(dep\_time, arr\_time) %>% head(10)**

Note that **original flights** ordering **is** preserved in **dplyr**

**SQL** operates on **sets** of observations, which are an unordered collection

We'll later control ordering explicitly in **SQL** using **ORDER BY**

**Takeaway: always** add a **LIMIT** clause when you are **just** selecting from a table

## $SELECT \leftrightarrow dplyr::mutate()$

#### We can also use **SELECT** to create new variables

**Answer to:** how can add new columns to a table, e.g., from existing ones?

Let's get a measure of average speed (miles per hour) for each flight

**> SELECT flight, distance/(air\_time/60) AS speed FROM flights LIMIT 10;**

We created the required column and named it **AS speed**

In **dplyr** we have the **mutate()** verb

**> flights %>% mutate(speed = distance/(air\_time/60)) %>% select(flight, speed) %>% head(10)**

**Takeaway: SELECT** serves to **pick existing** columns or to **create new** ones

## $SELECT \leftrightarrow dplyr::summarize()$

#### We can also aggregate on columns using **SELECT**

**Answer to:** how can create summary statistics across **all** rows?

SQL has built in aggregate functions: **MIN**, **MAX**, **COUNT**, **SUM**, **AVG**, **…**

**> SELECT MIN(air\_time) AS min\_ar, MAX(air\_time) AS max\_ar from flights;**

We didn't need **LIMIT** here, since we **returned a single** aggregate observation

We can get the **total number of observations** using **COUNT(\*)** operator

**> SELECT COUNT(\*) AS num\_obs from flights;**

**Takeaway: Aggregations** are **most effective** when working across groups of data

## WHERE  $\leftrightarrow$  dplyr:: filter ()

#### We can filter observations **WHERE** a criteria is met

**Answer to:** how can we subset observations which meet a given criteria?

Fetch all flights which departed from "JFK" (but limit to 10 observations)

**> SELECT \* FROM flights WHERE origin = "JFK" LIMIT 10;**

Count flights which did not arrive at "JFK"

**> SELECT COUNT(\*) FROM flights WHERE dest != "JFK";**

We can also use these comparison operators **=, !=, <, <=, >, >=**

**Takeaway: Filtering** operations in **SQL** are similar to **R**, except **==** is just **=** in SQL

#### How about **WHERE** a variable is IN or NOT IN a range?

Find 20 records which have a tail number matching either {"N593JB", "N532UA"}

**> SELECT \* FROM flights WHERE origin IN ("N593JB", "N532UA") LIMIT 20;**

Flights which did not depart in either {Dec, Jan} and had an arrival delay > 120 mins

**> SELECT \* FROM flights WHERE month NOT IN (1, 12) AND arr\_delay > 120 LIMIT 10;**

We could have written the following in dplyr

**> flights %>% filter(!(month %in% c(1, 12)) & arr\_delay > 120) %>% head(20)**

**Takeaway:** It's helpful to re-write queries in **R**, and pattern match to **SQL**

#### Missing values are **NULL** in **SQL** and dealt with differently

Get weather records where wind gust is not missing

**> SELECT \* FROM weather WHERE wind\_gust IS NOT NULL LIMIT 20;**

**Note:** wind qust != NULL does **not work**, NULL values don't match this way

In **R**, missing values are **NA** so we could do either of the following in **dplyr**

```
> weather %>% filter(!is.na(wind_gust))
```
**> weather %>% drop\_na(wind\_gust) %>% head(20)**

#### **Takeaway:** Be **careful** when dealing with missing (**NULL**) values in **SQL**

## GROUP BY  $\leftrightarrow$  dplyr::group\_by()

#### We can **GROUP BY** variables and do aggregate calculations

**Answer to:** how can we compute aggregate summaries by groups across columns?

Get average arrival delay by flight origin

**> SELECT origin, AVG(arr\_delay) AS avd FROM flights GROUP BY origin;**

Note that we renamed the average arrival delay column **AS avd**

In **dplyr** we could do the following

**> flights %>% group\_by(origin) %>% summarize(avd = mean(arr\_delay, na.rm = TRUE))**

**Takeaway: similar verbs** have slightly **different implementations** in **R** and **SQL**

#### We can also **GROUP BY** multiple variables

Get minimum, maximum, and average arrival delay by month day and destination

```
> SELECT dest, month, day,
```
**MIN(arr\_delay) AS mnd, MAX(arr\_delay) AS mxd, AVG(arr\_delay) AS avd FROM flights** 

 **GROUP BY dest, month, day**

 **LIMIT 10;**

**Takeaway: SQL** handles the variable groups, you specify **which** variables to group

# dplyr::**summarize() %>%** dplyr::**filter()**

**HAVING** ⟷ dplyr::**group\_by() %>%**

#### We can filter aggregated values **HAVING** met a condition

**Answer to:** how can filter on the aggregated values?

Given number of plane engines, how many had more less than 200 manufacturers?

```
> SELECT engines, COUNT(*) AS tot_num 
   FROM planes 
   GROUP BY engines
```

```
 HAVING tot_num < 200;
```

```
We could have done HAVING COUNT(*) < 200;
```
#### We can filter aggregated values **HAVING** met a condition

Given number of plane engines, how many had more less than 200 manufacturers?

In **dplyr** we could do

```
> planes %>% group_by(engines) %>%
```

```
summarize(tot num = n()) 8>8 filter(tot num < 200)
```
Or we could use the nice **count** verb to avoid an explicit **group\_by**/**filter**

**> planes %>% count(engines, name = "tot\_num") %>% filter(tot\_num < 200)**

## ORDER  $BY \leftrightarrow dplyr$ : : arrange ()

#### We can **ORDER BY** many columns for displaying output

**Answer to:** how to **display** tables **sorted** by one or more columns?

Get minimum, maximum, and average arrival delay by month day and destination

```
> SELECT dest, month, day, 
           MIN(arr_delay) AS mnd, MAX(arr_delay) AS mxd, 
           AVG(arr_delay) AS avd
   FROM flights 
   GROUP BY dest, month, day
   ORDER BY dest, month DESC, day
  LIMIT 10;
```
**Takeaway: ordering** is by **default ascending**, unless you specify descending

#### So what's next...?

## So much more - but we'll aim for the following

**Table aliases:** shorthand ways to reference specific tables in your queries

**Subqueries:** queries within queries

**JOINS:** how to connect information across tables

**WINDOW functions:** how to run non-aggregated operations across groups

#### References

**Wickham, Hadley, Mine Çetinkaya-Rundel, and Garrett Grolemund.** *R for data science*. " O'Reilly Media, Inc.", 2023. [[Link\]](https://r4ds.had.co.nz/index.html)

Wickham H (2022). *nycflights13: Flights that Departed NYC in 2013. R package* version 1.0.2, [\[Link](https://nycflights13.tidyverse.org/index.html)]

**Cook, Ian.** *tidyquery and queryparser: Translating SQL Queries to dplyr Pipelines* [\[Link](https://nyhackr.blob.core.windows.net/presentations/tidyquery-and-queryparser-Translating-SQL-Queries-to-dplyr-Pipelines_Ian-Cook.pdf)]

**Teate, Renee MP** (2021)**.** *SQL for data scientists: a beginner's guide for building datasets for analysis.* [\[Link](https://sqlfordatascientists.com/)]

**Evans, Julia** *Become a SELECT star* [\[Link](https://wizardzines.com/zines/sql/)]